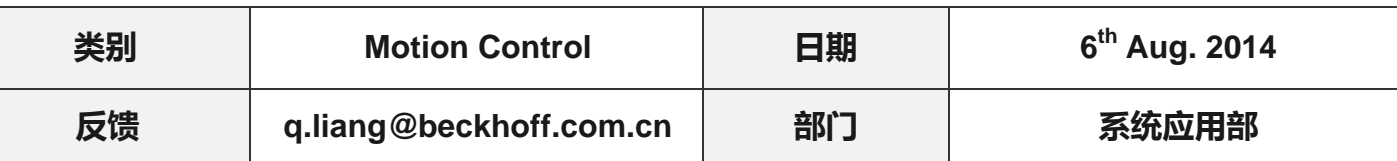

# AX5000 Modulo 断电保持(自动处理编码器溢出)

### 问题背景:

 日系绝对值伺服电机通常采用电池的方式进行位置的断电保持,而欧系绝对值伺服电机,如倍福, 则不采用电池,因此,对于多圈绝对值电机转数超过 4096 圈后,若此时系统断电,再重新上电,由于 编码器溢出,此时的显示当前位置往往是错误的。

针对此种情况, 倍福 AX5000 通过设置相应的参数, 即便编码器溢出, 断电重新上电后, Modulo 位置值具备断电存储的功能(不是 ActPos),在断电后,允许正反转最大 1024 圈(不是 2048 圈)。

## 硬件准备**:**

控制器:C1020 :1 套 驱动器: AX5203-0000-0200: 1 套 firmware:  $V2.06$  (build 0009)

电 机: AM8032-1H21-0000 : 1 套

# 相关参数:

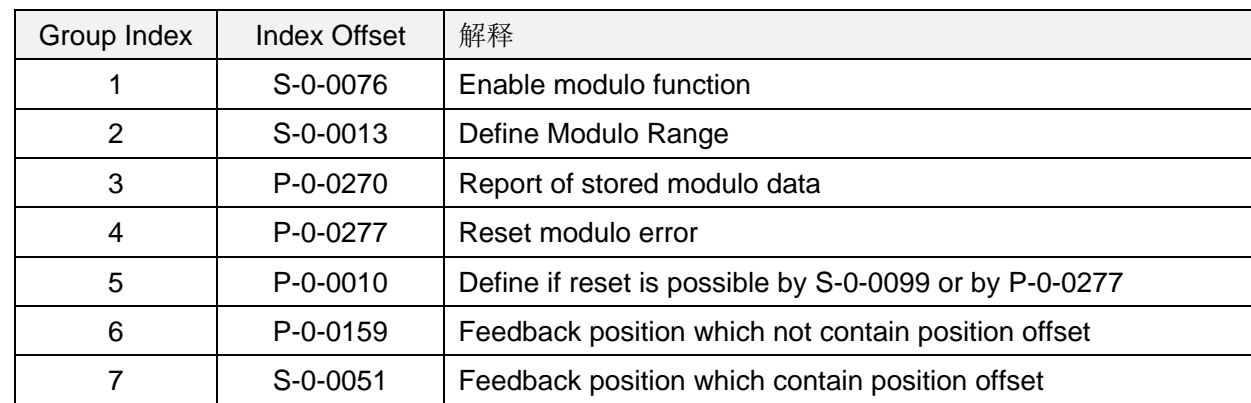

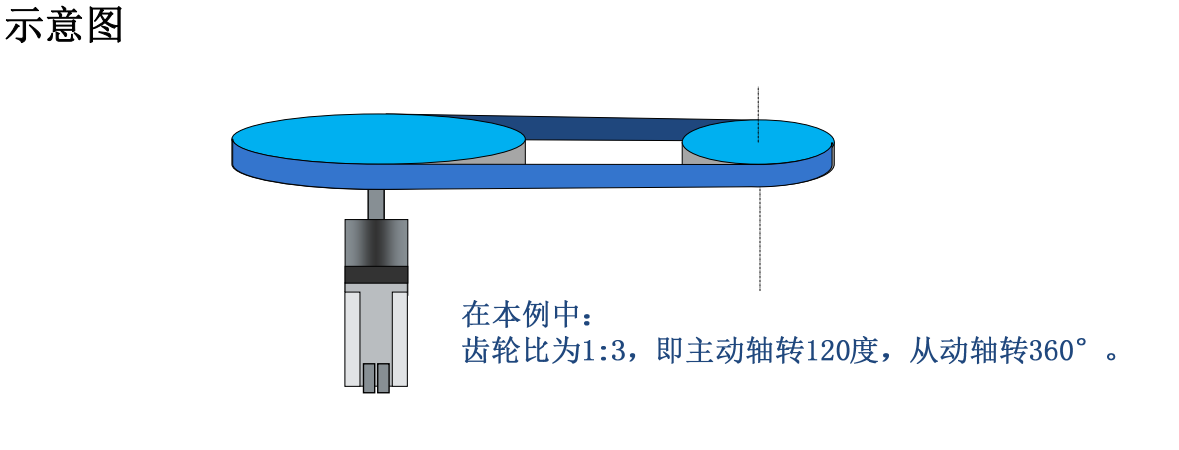

## 操作步骤:

1) 配置电机及主编码器,检测电机是否正常;

打开 TwinCAT Manager, 在 Config Mode 下进行 Scan Devices, 配置好电机和电机编码器参数。 并激活配置,检测是否可以正常电机操作。

### 2) 设置 **NC Scaling factor**(本例设置为 **120**°圈);

- a) 在【feed constant】中输入 360, 然后回车, 单击【Save】按钮
- b) 在弹出的窗口中,点击【确定】,则 NC 的相应参数随之更改。

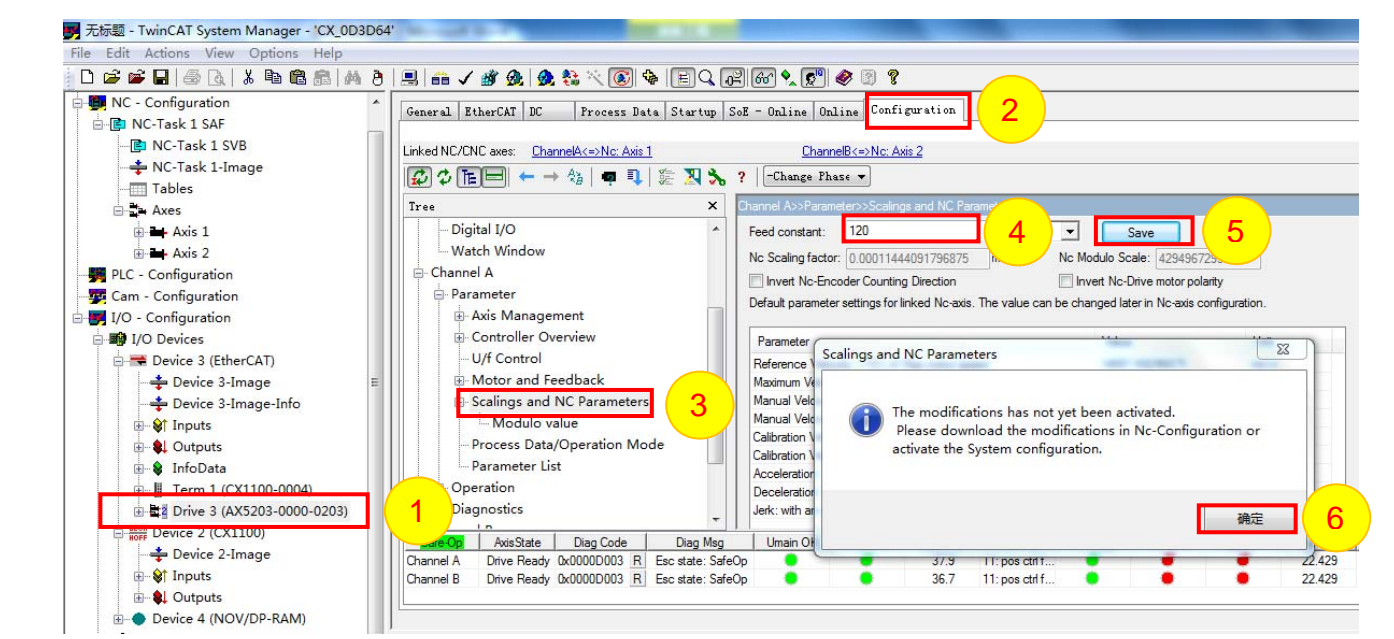

#### 3) 配置 **Modulo** 功能;(假设 **modulo** 为 **360**)

a) 【Processing format】设置为"1: modulo format"

b) 在【Modulo value】中设置 360(右边的框),回车,TC Mangage 自动算出单位为 Inc 的 Modulo value。c) 点击【Accept】,并在弹出的窗口中点击确定

d) 激活配置。

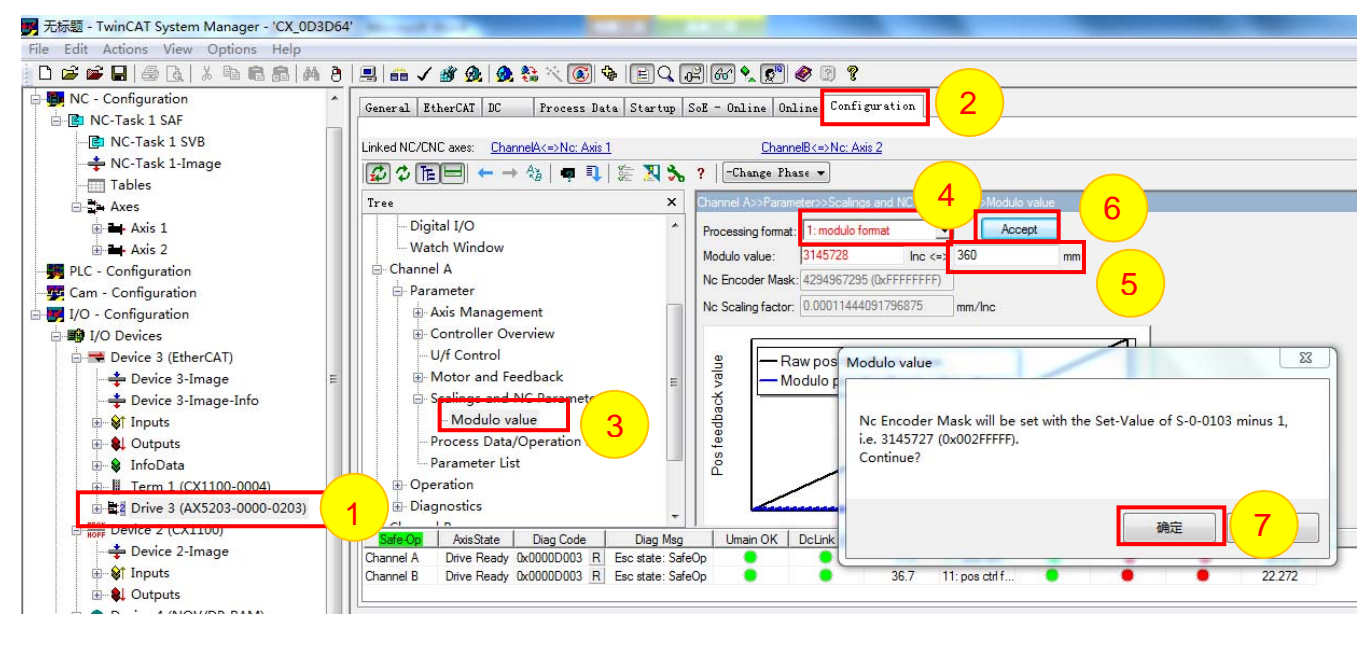

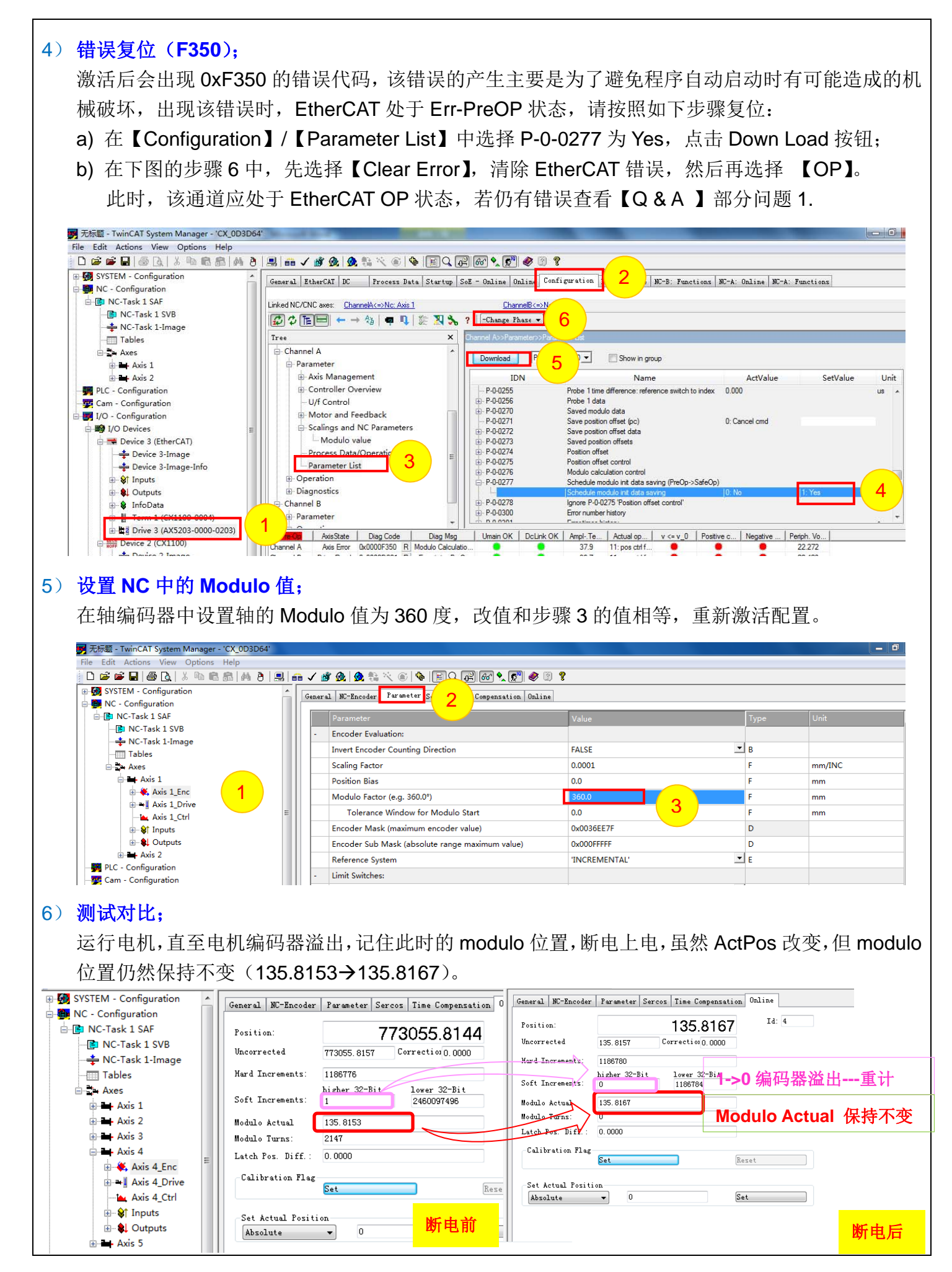

# **Q & A:**

#### A. Modulo 断电存储对电机速度有何限制?

Vmax = 1/4 \* S-0-0103/S-0-0001, 其中 S-0-0103 为 Modulo Value, S-0-0001 为 Control unit cycle time,等效于 Vmax= 1/4 \*360/(齿轮比)/ (NC-SAF cycle) ; 本例中为 :

$$
V_{\text{max}}:
$$
\n
$$
= \frac{1}{4} * \frac{3145728 \text{ }inc}{2000 \text{ }\mu s}
$$
\n
$$
= \frac{1}{4} * \frac{3145728}{2000} * \text{ }inc / \text{ } \mu s
$$
\n
$$
= \frac{1}{4} * \frac{3145728}{2000} * \frac{60 * 10^6}{1048576} * \text{ }rev / \text{ min}
$$
\n
$$
= 22500 \text{ rpm}
$$

或者:

 $= 22500$  rpm  $= 1/4 * 360/$  (齿轮比 = 1/3) / (NC - SAF cycle = 2ms)  $V_{\text{max}}$ 

计算出最大转速后,要查看 S-0-0091 的值是否小于 Vmax,若大于 Vmax 则请按照下图方式 进行速度限制。若不限制则会报错 0XF4A5(SoE Communication Parameter error)。 若本例中齿轮比为 3:1, 则 Vmax= 1/4 \*360/ (齿轮比=3) / (NC-SAF cycle =2ms) =2500 rpm, 很显然原有的 S-0-091>Vmax, 因此将其更改为 2499 (理论是 2500, 小数精度问题, 一般设 置比理论稍微小一点),回车,再按照步骤 4 操作。

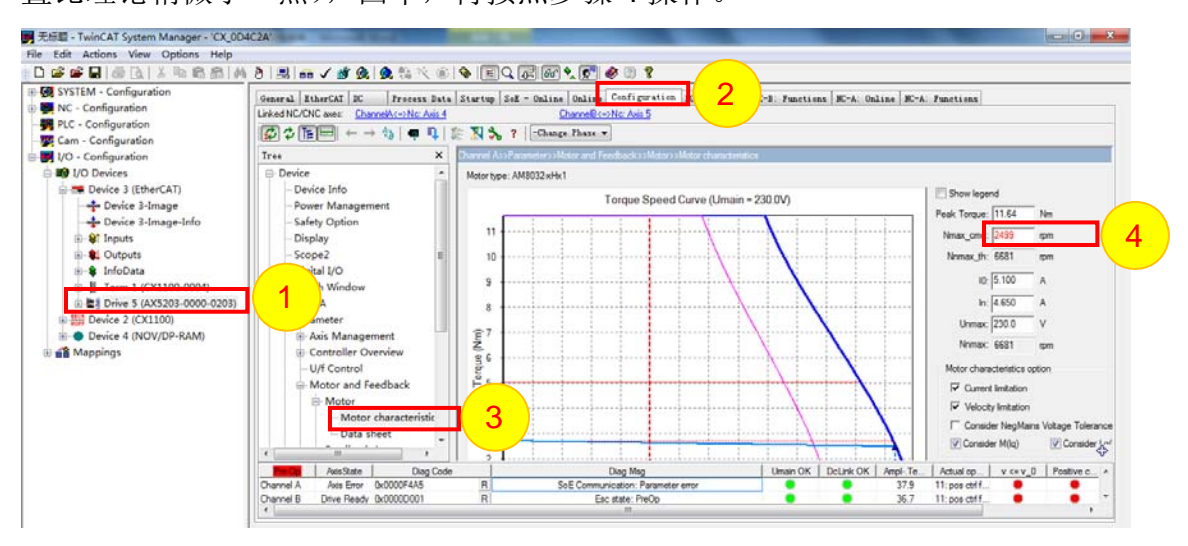

- B.Modulo 位置在编码器溢出后,断电重新上电可自动做溢出处理,电机的 ActPos 位置值可以吗? 不可以。
- C.Modulo 溢出自动处理功能对软件的 firmware 有何要求?

Firmware2.6 (build 0008) 或 Firmware2.6 (build 0008) 以上版本。

- D. Modulo 溢出自动处理功能适用于单圈绝对值吗?
	- 只针对多圈绝对值电机。

#### E. 出现 F350 错误报警, 有几种方式可以复位?

2 种,一种为步骤 4 的复位方式,一种将 P-0-0010 的【Explicit modulo data saving required 设置为 No】, 便可直接用 S-0-0099 复位(FB-SoEReset)。

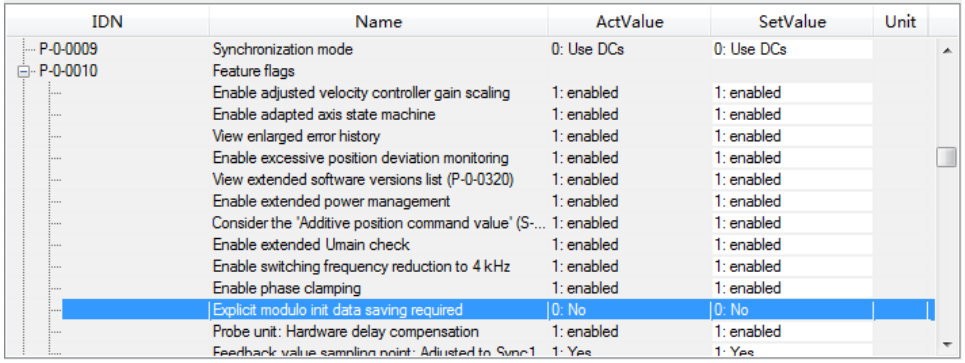

### F.Modulo 溢出自动处理功能的速度限制会导致电机转速不能太高,在某些情况下 Vmax 远远小 于电机的额定转速,如何处理?

将 Modulo 的值放大, 如此以来 S\_0\_103 的值也随之放大, Vmax 就可以放大, 以便充分利 用电机的速度,然后程序中再做缩小 10 倍处理。

$$
V_{\text{max}} = \frac{1}{4} * \frac{\text{S}_0 - 103}{\text{S}_0 - 001}
$$

#### G.NC 中的 Modulo 需要作何设置吗?

驱动器的 Modulo 和 NC 中的 Modulo 值要一致。

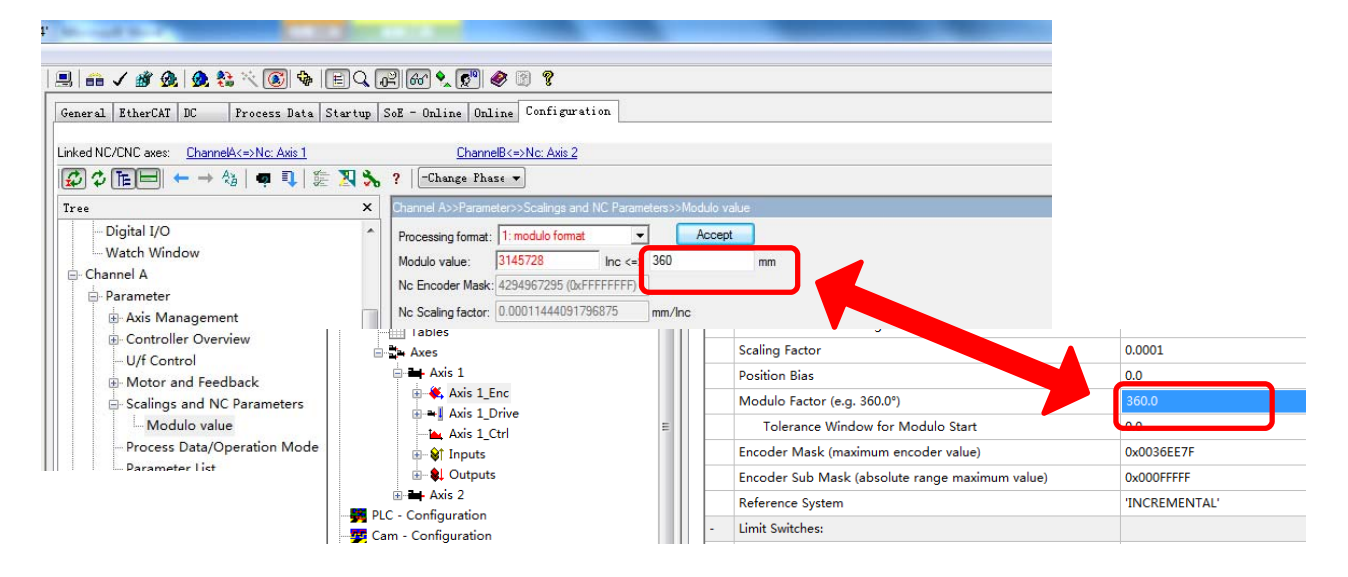